獨資組織商業負責人變更登記申請須知

一、如委託代理人申請,應附具委託書 1 份。

。

- 二、申請書第1頁「申請事項」欄之「負責人變更」欄下打「∨」。
- 三、申請書第 1 頁之基本資料欄商業「所在地」及負責人「住居所」請 依戶政機關編定門牌填寫,其中負責人「住居所」請填寫戶籍地址
- 四、如為繼承登記,免附讓渡書,惟應加附:被繼承人全戶戶籍謄本, 繼承系統表,繼承協議書,稅款繳清證明書、同意移轉證明書、核 定免稅證明書或不計入遺產總額證明書之影本之一。由監護人申請 者,應加具監護人之證明文件;由遺產管理人代為申請者,應加具 遺產管理人之證明文件。
- 五、讓渡書應載明讓渡主體及經營權讓渡之意思表示,並加蓋讓渡人及 受讓人章,且讓渡人章應蓋原登記之印鑑章。
- 六、申請書加蓋商號章應與原登記相符,如遺失應加附遺失切結書。
- 七、本機構辦辦理負責人變更登記,其分支機構應隨同辦理負責人變更 登記(如分支機構未隨同轉讓,應先辦理廢止登記)。
- 入、分支機構辦理負責人變更登記,請填寫「商業分支機構登記申請書

」,相關注意事項如下:

(1)商業分支機構登記申請書之「申請事項」欄之「負責人變更」欄 下打「V」

(2)商業分支機構登記申請書之本機構所在地、負責人應與總店同,

其中負責人「住居所」請填寫戶籍地址。

(3) 申請書分支機構欄商業「所在地」及經理人「住居所」請依戶政 機關編定門牌填寫,其中經理人「住居所」請填寫戶籍地址。 如與原登記不符,則請檢附身分證明文件影本憑核。

九、申請人備妥相關書件向商業處商業登記櫃檯親送或以郵寄(寄:臺

北市信義區市府路 1 號北區 1 樓 臺北市商業處收)送件。

- 十、商業登記法第15條規定,登記事項有變更時,除繼承之登記應自繼 承開始後 6 個月內為之外,應自事實發生之日起 15 日內,申請為變 更登記。
- 十一、 為利申請人即時掌握案件審核結果,倘欲併案辦理工商憑證,請 於「自由填載欄位」填寫「電子郵件帳號(E-mail)」與「行動電話 號碼」,以便聯絡憑證相關事宜。
- 十二、 工商憑證 IC 卡用戶代碼預設為負責人身份證字號,俟申請人收 到卡片後自行變更。(憑證簽發 90 天內開卡)。

## **\*經濟部工商憑證 IC 卡介紹\***

工商憑證 IC 卡,是唯一政府核發的企業網路電子身分證,其主要作用在鑑別及確認 使用者的身分,防止資料在網路傳輸過程被偽造、竄改或冒名等行為,以保障當事 人的權益。

## ● 工商憑證 IC 卡之應用

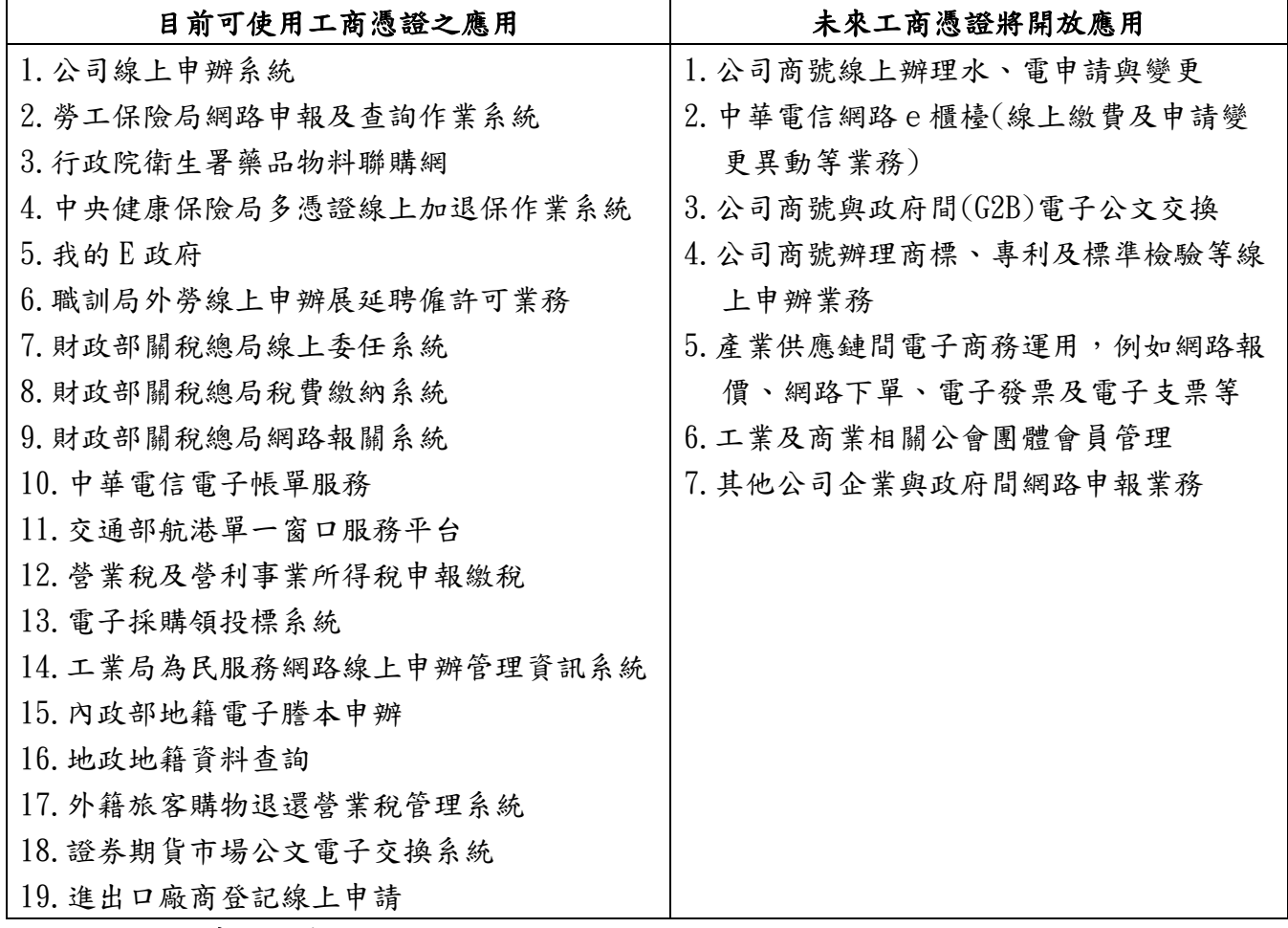

## **憑證申請方式**

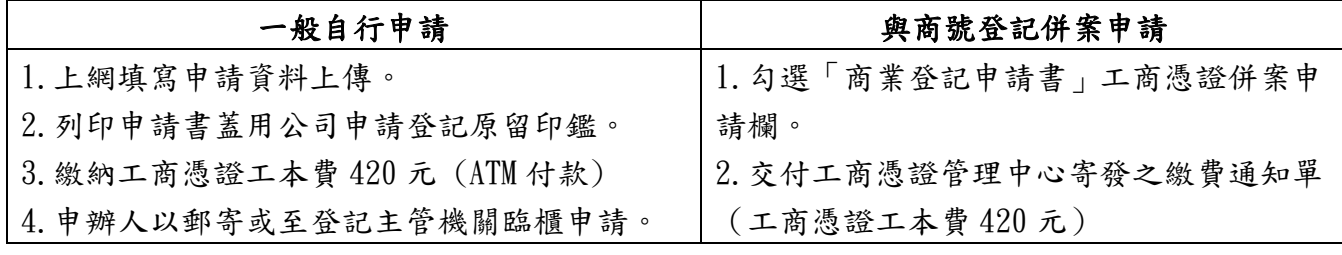

## **若您對工商憑證有任何疑問,請撥接服務電話洽詢專人**

國內地區:412-1166(不需撥區碼);;電話號碼六碼地區,請撥:41-1166」 離島地區:馬祖,烏坵,東沙,綠島,蘭嶼等地及國內行動電話,請撥 02+412-1166 國外地區:請撥 886+2+412-1166 工商憑證管理中心網址:http://moeaca.nat.gov.tw